# **Redes de Computadoras Práctico 5**

Curso 2023

#### **Objetivos**

- Comprender los servicios ofrecidos por la capa de red a nivel del plano de datos:
	- **–** Direccionamiento.
	- **–** Numeración.
	- **–** Reenvío (forwarding).
	- **–** El algoritmo de *Longest Prefix Matching*.
- Comprender el funcionamiento interno de un router.

#### **Duración**

• 2 clases.

**Ejercicio 1** Utilice la red mostrada en la Figura 1.

- (a) Especifique la tabla de reenvío del router *A*, de modo que todo el tráfico destinado al host *H*3 sea reenvíado a través de la interfaz 3.
- (b) ¿Puede escribir una tabla de reenvío para el router *A*, de manera que todo el tráfico de *H*1 destinado al host *H*3 sea reenviado a través de la interfaz 3, mientras todo el tráfico de *H*2 destinado al host *H*3 sea reenviado a través de la interfaz 4?. (Sugerencia: esta pregunta tiene truco.)

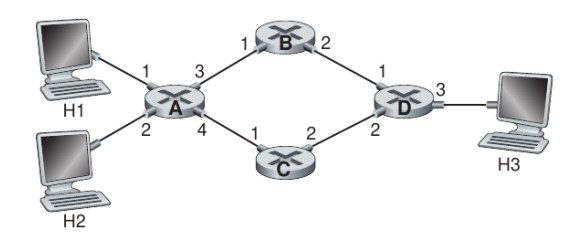

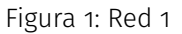

- **Ejercicio 2** Suponga que dos paquetes llegan a dos puertos de entrada distintos de un router exactamente al mismo tiempo. Suponga también que no hay ningún otro paquete en ninguna parte del router.
	- (a) Suponga que los dos paquetes deben ser reenviados a dos puertos de salida diferentes. ¿Es posible reenviar los dos paquetes a través del entramado de conmutación al mismo tiempo, cuando el entramado utiliza un bus compartido?
	- (b) Suponga que los dos paquetes deben ser reenviados a dos puertos de salida diferentes. ¿Es posible reenviar los dos paquetes a través del entramado de conmutación al mismo tiempo, cuando el entramado utiliza la conmutación vía memoria?
	- (c) Suponga que los dos paquetes deben ser reenviados al mismo puerto de salida. ¿Es posible reenviar los dos paquetes a través del entramado de conmutación al mismo tiempo, cuando el entramado utiliza una malla?
- **Ejercicio 3** En el libro del curso se menciona que el retardo máximo de cola es (*n −* 1)*D* si el entramado de conmutación es *n* veces más rápido que las velocidades de las líneas de entrada. Suponga que todos los paquetes tienen la misma longitud, que *n* paquetes llegan simultáneamente a los *n* puertos de entrada y que los *n* paquetes desean ser reenviados a diferentes puertos de salida. ¿Cuál será el retardo máximo de un paquete para los entramados de conmutación (a) de memoria, (b) de bus y (c) de malla?
- **Ejercicio 4** Considere el dispositivo de conmutación mostrado en la Figura 2. Suponga que todos los datagramas tienen la misma longitud fija, que el dispositivo opera de forma síncrona y particionada y que en una partición temporal se puede transferir un datagrama desde un puerto de entrada a un puerto de salida. El entramado de conmutación emplea una estructura de malla, por lo que, como máximo, se puede transferir un datagrama a un puerto de salida determinado en una partición de tiempo, pero distintos puertos de salida pueden recibir datagramas procedentes de distintos puertos de entrada en una misma partición de tiempo.
	- (a) ¿Cuál es el número mínimo de particiones de tiempo necesarias para transferir los paquetes mostrados desde los puertos de entrada a sus puertos de salida, suponiendo cualquier orden de planificación de la cola de entrada que desee (es decir, no tiene por qué existir el bloqueo HOL)?
	- (b) ¿Cuál es el número máximo necesario de particiones de tiempo, suponiendo el orden de planificación de caso peor que pueda imaginar y suponiendo que una cola de entrada no vacía nunca está inactiva?

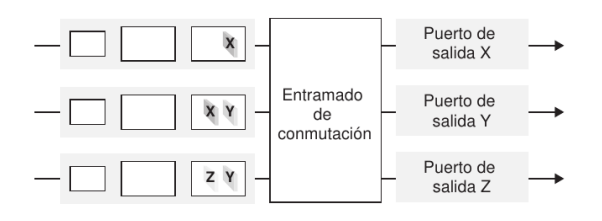

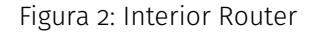

**Ejercicio 5** Considere una red de datagramas que utiliza direcciones de host de 32 bits. Suponga que un router tiene cuatro enlaces, numerados de 0 a 3 y que los paquetes son reenviados a las interfaces de los enlaces como sigue:

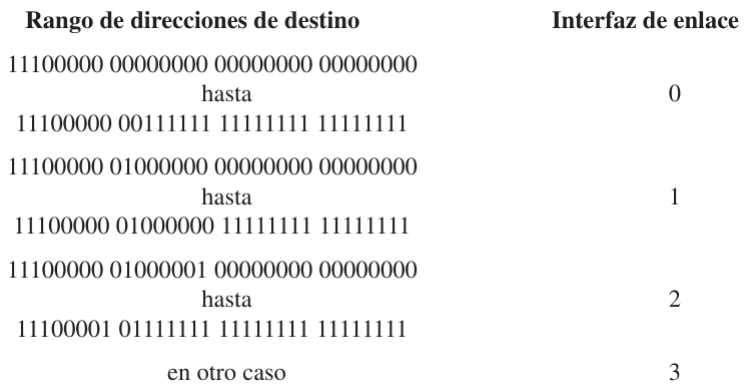

(a) Proporcione una tabla de reenvío con cinco entradas, que utilice la regla de coincidencia con el prefijo más largo y que reenvíe los paquetes a las interfaces de enlace correctas.

(b) Describa cómo determina su tabla de reenvío la interfaz de enlace apropiada para los datagramas con las siguientes direcciones de destino:

> 11001000 10010001 01010001 01010101 11100001 01000000 11000011 00111100 11100001 10000000 00010001 01110111

- **Ejercicio 6** Sea un router que interconecta tres subredes: Subred 1, Subred 2 y Subred 3. Suponga que se requiere que todas las interfaces de cada una de estas tres subredes tengan el prefijo  $223.1.16.0/23.$ Suponga también que se requiere que la Subred 1 admita hasta 60 interfaces, la Subred 2 tiene que admitir hasta 95 interfaces y la Subred 3 hasta 16 interfaces. Determine tres direcciones de red (de la forma a.b.c.d/x) que satisfagan estas restricciones.
- **Ejercicio 7** Considere un subred cuyo prefijo es 128.119.40.128/26. Proporcione un ejemplo de una dirección IP (de la forma xxx.xxx.xxx.xxx) que pueda ser asignada a esta red. Suponga que un ISP posee el bloque de direcciones 128.119.40.64/26. Suponga que desea crear cuatro subredes a partir de este bloque de direcciones, teniendo cada bloque el mismo número de direcciones IP. ¿Cuáles serán los prefijos (expresados en formato a.b.c.d/x) para las cuatro subredes?.
- **Ejercicio 8** Considere la topología de la Figura 3. Denomine a las tres subredes con hosts (comenzando en el sentido horario a partir de las 12:00) como redes *A*, *B* y *C*. Denomine a las subredes que no tienen hosts como redes *D*, *E* y *F*.
	- (a) Asigne direcciones de red a cada una de estas seis subredes, teniendo en cuenta las siguientes restricciones: todas las direcciones tienen que ser asignadas a partir de 214.97.252/22; la subred *A* tendrá que disponer de las direcciones suficientes como para dar soporte a 250 interfaces; la subred *B* tendrá que disponer de las direcciones suficientes como para dar soporte a 120 interfaces y la subred *C* tendrá que disponer de las direcciones suficientes como para dar soporte a 120 interfaces. Por supuesto, las subredes *D*, *E* y *F* deberían poder dar soporte a dos interfaces. Para cada subred, la asignación debería hacerse empleando el formato a.b.c.d/x.
	- (b) Utilizando su respuesta al apartado (1), proporcione las tablas de reenvío (utilizando la regla de coincidencia con el prefijo más largo) para cada uno de los tres routers.

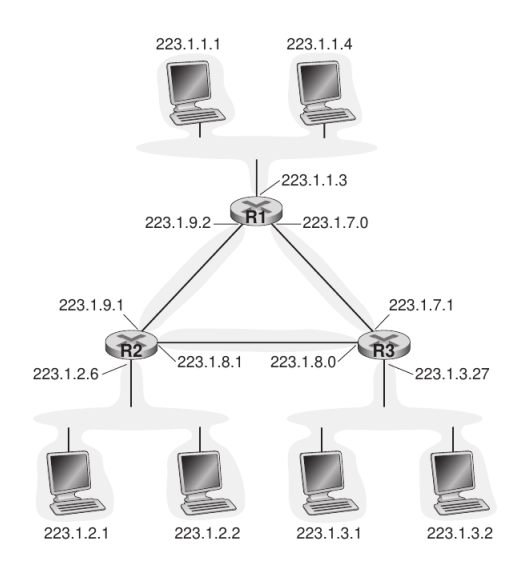

Figura 3: Tres routers que interconectan seis subredes

.

- **Ejercicio 9** Se envía un datagrama de 2400 bytes por un enlace que tiene una MTU de 700 bytes. Suponga que el datagrama original está marcado con el número de identificación 422. ¿Cuántos fragmentos se generan? ¿Cuáles son los valores de los distintos campos de los datagramas IP generados, relacionados con la fragmentación?.
- **Ejercicio 10** Suponga que el tamaño de los datagramas está limitado a 1500 bytes (incluyendo la cabecera) entre el host *A* y el host de destino *B*. Suponiendo una cabecera IP de 20 bytes, ¿cuántos datagramas se necesitarían para enviar un archivo MP3 de 5 millones de bytes? Explique los cálculos que haya realizado para dar una respuesta.
- **Ejercicio 11** Considere la red de la Figura 4. Suponga que el ISP asigna al router la dirección 24.34.112.235 y que la dirección de la red doméstica es 192.168.1/24.
	- (a) Asigne direcciones a todas las interfaces de la red doméstica.
	- (b) Suponga que cada host tiene dos conexiones TCP activas, todas ellas en el puerto 80 del host 128.119.40.86. Proporcione las seis entradas correspondientes de la tabla de traducciones NAT.

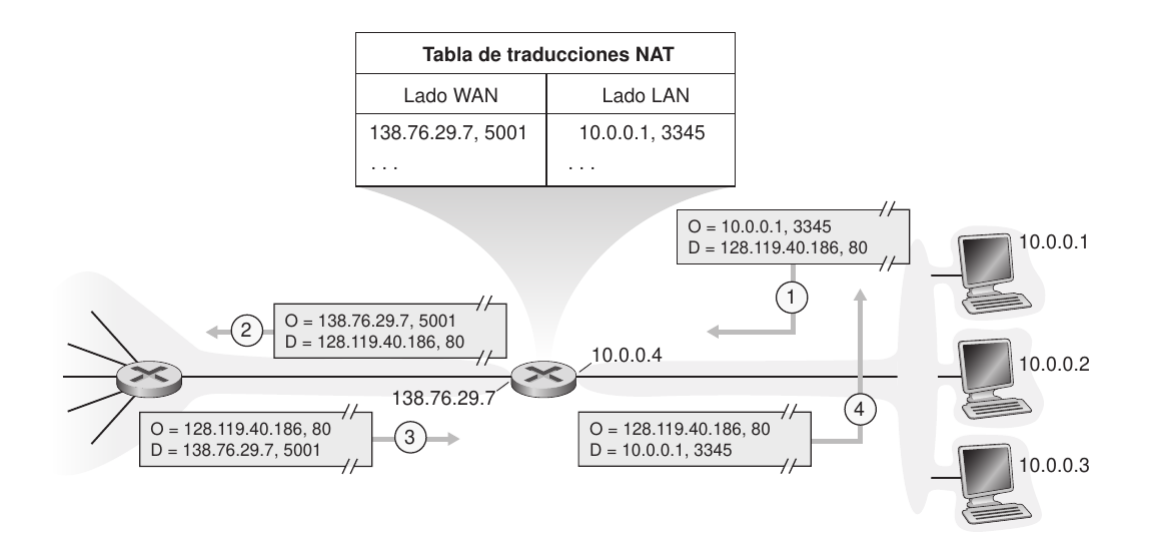

Figura 4: Traducción de direcciones de red

**Ejercicio 12** Considere la topología de la siguiente figura:

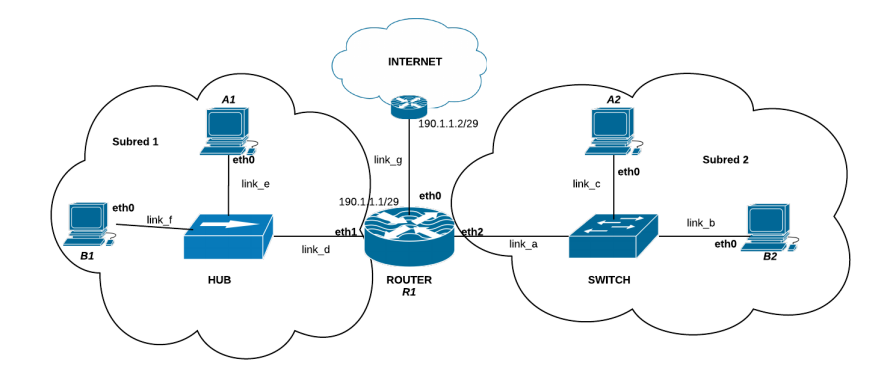

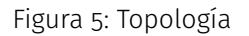

## **Se pide:**

- (a) Identifique todos los dominos de broadcast y de colisión.
- (b) Numere todas las subredes utilizando direcciones IPv4 privadas. Debe considerar que la subred 1 debería alojar hasta 30 hosts y la subred 2 hasta 125 hosts. La asignación debe ajustarse estrictamente a estas necesidades.
- (c) Asigne IPs a todas las interfaces del diagrama que así lo requieran. Asigne direcciones MAC para A1 y A2.
- (d) Escriba las tablas de forwarding para R1, A1 y A2 de manera que haya conectividad total.
- (e) Describa las condiciones y configuraciones necesarias que se deben realizar en la en la red actual para que los hosts A2 y B2 puedan pertenecer a subredes diferentes sin ser movidos de su ubicación actual y sin necesidad de nuevo hardware. Tenga en cuenta que el router R1 tiene solo tres interfaces físicas.

## *Ref. Segundo parcial 2019*

**Ejercicio 13** Una empresa contrata una conexión a Internet a un proveedor que instala un router con una configuración que deja la red pública 190.1.1.0/29 accesible en la interfaz de red local de dicho router con dirección IP 190.1.1.1. Dicho router es administrado por el proveedor de Internet (es decir, su configuración NO se puede cambiar), y permite acceso completo desde/hacia Internet a la red pública. La empresa tiene un servidor DNS, y además pretende tener un datacenter en una red local donde instalará servicios para ser accedidos desde internet. La empresa está organizada en las secciones Ventas, Administración y Gerencia, que tienen 20, 30 y 10 usuarios respectivamente, pero es posible que crezcan un 60% c/u. Todos los usuarios deben tener acceso a Internet y a los servidores públicos de la empresa, pero no deben poder acceder al resto de las secciones.

## **Se pide:**

- (a) Proponga una arquitectura de red para cumplir con los requerimientos. Especifique los dispositivos a agregar y las funcionalidades que deben tener. Presente la solución propuesta en un diagrama.
- (b) Asigne direcciones IP para todos los sistemas de la empresa, utilizando direcciones IP privadas en caso de ser necesario. La asignación debe ajustarse estrictamente a las necesidades especificadas.
- (c) Configure las tablas de forwarding de todos los dispositivos para cumplir con los requerimientos. Utilice el formato Prefijo de Destino | Interfaz de salida | Next-Hop.

**Ejercicio 14** Una institución posee una red con la topología de la figura. Su red consiste en dos LANs enrutadas (LAN1 y LAN2), y la salida hacia internet está provista por un router NAT en la LAN1. LAN1 además alberga un servidor HTTP. El usuario está conectado en la LAN2. La configuración de enrutamiento es estática.

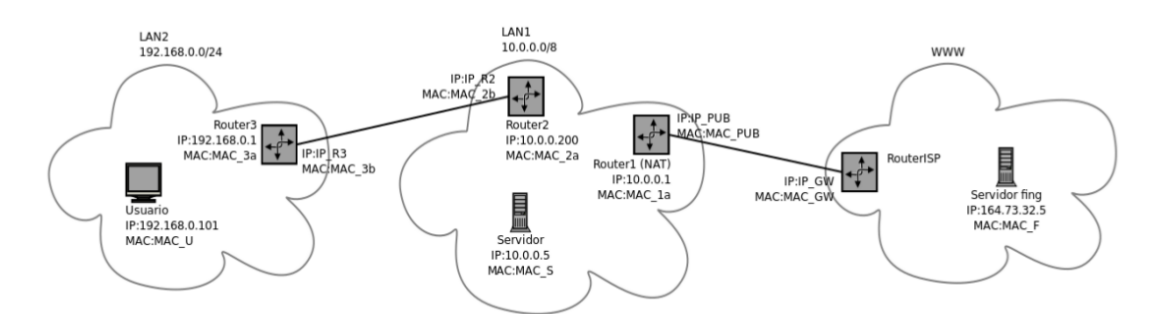

# **Se pide:**

- (a) Conectividad desde el usuario:
	- (a) Asigne direcciones IP reales para IP R2 e IP R3.
	- (b) Especifique la rutas que deberán ser agregadas en los distintos nodos de la red para permitir al Usuario acceder al Servidor y a Internet.
	- (c) Suponga que el Usuario accede al Servidor fing. Asumiendo que todos los enlaces de implementan con tecnología ethernet, muestre los valores de los campos de dirección de los cabezales TCP/IP y ethernet, en cada segmento entre el puesto de Usuario y el router del ISP.
- (d) Conectividad desde Internet:
	- (a) Especifique los cambios de configuración necesarios para permitir acceder al Servidor HTTP en LAN1 desde internet. No es viable renumerar las LANs.
	- (b) Especifique los cambios de configuración necesarios para permitir acceder por SSH a la máquina del Usuario, desde internet. No es viable renumerar las LANs.